**Sweetheart Monitor Crack License Key X64 [April-2022]**

## [Download](http://evacdir.com/U3dlZXRoZWFydCBNb25pdG9yU3d/authoritativeness/ZG93bmxvYWR8b2wyY1dkcmZId3hOalUwTlRJeU1URXdmSHd5TlRjMGZId29UU2tnY21WaFpDMWliRzluSUZ0R1lYTjBJRWRGVGww?crackz=druggist&shortsighted=eyestrain&hysterectomy=jaggery)

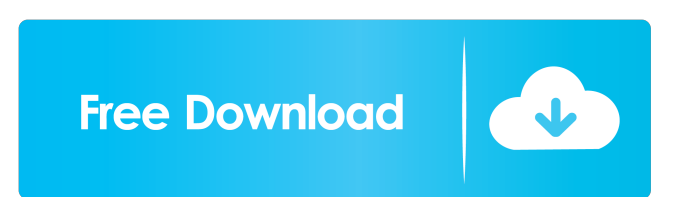

**Sweetheart Monitor Crack+ Keygen Full Version Download [Updated-2022]**

**Sweetheart Monitor [Mac/Win]**

If I were to make a keymacro, it would be called Sweetheart Monitor Download With Full Crack. This would enable people to monitor and share their moods with other people who are not online. This is a free widget, and it has been tested to work with the latest version of Yahoo Widgets. If you are having problems with your version of Yahoo Widgets or have a suggestion on how to make this keymacro work for you, please feel free to email me at kellyestring@yahoo.com. It would be much appreciated. kocomine.com Koco Mine: iTunes Music Store Lite Koco Mine is a game that keeps track of the iTunes Music Store! What is iTunes Music Store? 1. It is the way that iTunes (Apple's software) purchases music from other music services (iTunes Store, Rhapsody, Amazon MP3, and others) 2. It is the way that iTunes downloads music to your computer The Problem: 1. It's hard to keep track of what songs you've already downloaded. 2. You can't download

songs that you're not already on a service. 3. It's easy to forget what songs you've already downloaded. The Solution: Track and organize all of your iTunes downloads 1. If you have old songs stored on your computer, you can easily back them up using iTunes and also keep track of them. 2. Click on the "iTunes" button. 3. Right click on the song you want to back up. 4. Select the "Back Up" tab. 5. Select "Back Up" 6. Select the drive you want to save the backup to Why Track your iTunes Music Library? 1. To keep track of what songs you've already

downloaded 2. To remove songs that you don't want to keep anymore 3. To backup your iTunes music to your computer How do I use iTunes Backup? 1. Start a new iTunes backup by selecting "Back Up" from the iTunes menu 2. Select the songs you want to keep in your iTunes music library 3. Click on "Back Up" to begin the backup process How do I use iTunes Library Backup? 1. Start a new iTunes music library backup by selecting "Back Up" from the iTunes menu 2. Click on "Restore" to restore your songs How do I use iTunes Store Finder? 1. The

#### 77a5ca646e

The heart monitor shows your current Mood and Mood's of the person next to you. A new mood can be created and then shared with all of your friends. Price: Free Current Mood and Mood's: Favorite: Happy: Sad: Love: Anger: Dislike: Fear: Stylistic choices, positive attributes, and feedback on how to improve the product will be very welcome. Please include ratings. Thanks for creating a very useful widget! You should be proud. I just got your widget installed, and I love it! I haven't had

much time to play with it yet, but the site is up on my Firefox: I look forward to using it! Thanks! The thing is, in my corporate environment, I can't access that URL. I'm assuming my IT guys will block that for some reason. I can share with my wife, but she just doesn't have the time to get it installed on her computer yet. It's on her list, so hopefully, she will get around to it soon. (Her browser is the most archaic browser in the known universe. It's just one of the reasons I've gone back to my beloved version 3.11.) I'm not sure how to fix that.

I'm going to try and get our IT guys to give me a pass for a while. I've contacted them and they were really cool. They understood the purpose of the widget, but in the end, they didn't have any advice on how to get it installed. I appreciate your help. And, please feel free to ask any questions. I'm happy to help you out! Thanks for the link. I've already tried that. Still doesn't work. I can't see anything but a big zero! And, this is with a pre-release version. I don't think they'll be making any more releases before our corporate standards boards meet! It's fine! I

never said it was perfect, I just said it's better than anything else I've seen in a widget. I'm just glad I can provide at least one solution that works! I don't know if they are going to have this widget in the full version or not. We're still waiting on answers on that. I can't make it work either. I keep getting the message, "Your heart monitor is not running.

**What's New in the?**

## This is a heart monitor, kind of like the application "Cupid." Only instead of just a pin, a heart, or a

flower, you can have hearts of many different colors. Heart Monitor Widget is a free application. Heart Monitor Widget includes one main heart display, and a list of hearts. You can control the heart display with arrows, plus and minus buttons. When you click the plus button the displayed heart will grow bigger and when you click the minus button the displayed heart will shrink and disappear. You can get your heart to glow in various colors. The list of hearts can be scrolled up and down, which allows you to see if any hearts match the colors you want. You can

# delete hearts you do not want from the list. Currently there are 9 hearts displayed, but they will change depending on your mood. The size of the heart display can be changed. There are some preferences you can change. Requirements: [7] Yahoo Widgets Description: The Heart Monitor Widget is a heart monitor, kind of like the application "Cupid." Only instead of just a heart, a flower, or a pin, you can have hearts of many different colors. You can control the heart display with arrows, plus and minus buttons. When you click the plus button the displayed

heart will grow bigger and when you click the minus button the displayed heart will shrink and disappear. You can get your heart to glow in various colors. You can delete hearts you do not want from the list. The size of the heart display can be changed. There are some preferences you can change. Currently there are 9 hearts displayed, but they will change depending on your mood. There are some buttons you can use to set your mood, which are different for each person. To change your mood you can use the buttons on the left or right side of the heart display. You

# can also add a photo to your heart. To do this you will need a photo editing program, for example, Paint. When you take a picture with your camera, it will save the picture as a jpg file. You can choose any picture you like. Open Paint and click "File" to choose the photo you want to add. When you choose the picture, the heart will grow bigger and the heart display will change to the color of the picture you chose. You can also change the color of the heart display. To do this click on the small black arrow below the heart display. You can also get a picture of your best

friend or of your mother to display on your heart. To do this click on the heart and choose "Set Picture." You will need to select a photo from your computer. You can also have hearts of various colors. To do this you can go to the heart

The game will run on the following Windows OS: Windows 10 Home Windows 10 Professional Windows 10 Enterprise Windows 10 Education Windows 10 Pro, Home, Enterprise, and Education Windows Server 2016 Windows Server 2019 Linux OS: Fedora 26, 27, or 28 Red Hat Enterprise Linux 7 or 8 Ubuntu 16.04 or 16.10 Mac OS X: 10.10 or newer 10.11 or newer Latest High Sierra or newer Latest

Related links:

<https://www.5etwal.com/processkiller-crack-with-key-download-updated-2022/>

<https://stucovanlaismak.wixsite.com/wreserwadec/post/quikgrid-crack-mac-win-latest>

<http://thetruckerbook.com/wp-content/uploads/2022/06/danicele.pdf>

[https://jariosos.com/upload/files/2022/06/DHgovKYRNZWblFlKjX34\\_06\\_376de21f43b773f74677ffdd2c4b08ff\\_file.pdf](https://jariosos.com/upload/files/2022/06/DHgovKYRNZWblFlKjX34_06_376de21f43b773f74677ffdd2c4b08ff_file.pdf) <https://maxiwire.com/ask-the-buddha-crack-license-key-full-download-latest/>

[https://www.probnation.com/upload/files/2022/06/L16Jc1quvY6NJf9fisH4\\_06\\_376de21f43b773f74677ffdd2c4b08ff\\_file.pdf](https://www.probnation.com/upload/files/2022/06/L16Jc1quvY6NJf9fisH4_06_376de21f43b773f74677ffdd2c4b08ff_file.pdf) <https://cryptic-peak-41244.herokuapp.com/CameraProxy.pdf>

[https://www.xn--gber-0ra.com/upload/files/2022/06/INew9Eczb8LJn4tbrJom\\_06\\_376de21f43b773f74677ffdd2c4b08ff\\_file.p](https://www.xn--gber-0ra.com/upload/files/2022/06/INew9Eczb8LJn4tbrJom_06_376de21f43b773f74677ffdd2c4b08ff_file.pdf) [df](https://www.xn--gber-0ra.com/upload/files/2022/06/INew9Eczb8LJn4tbrJom_06_376de21f43b773f74677ffdd2c4b08ff_file.pdf)

<http://wwlovers.store/?p=32554>

<https://secure-oasis-73235.herokuapp.com/uraimau.pdf>